## **Время выполнения заданий – 240 минут Максимальное количество баллов – 100**

## **Блок I .Теоретическая часть. (60 баллов, время выполнения - 120 минут.)**

## **Задание 1. (15 баллов)**

Конденсаторы используются во многих электронных схемах, выполняя важную функцию накопителя электрических зарядов. На рисунке представлена схема из шести одинаковых конденсаторов, емкостью *С* каждый. Конденсатор 1 заряжен до напряжения *Uo*, остальные конденсаторы не заряжены. С начала ключ разомкнут.

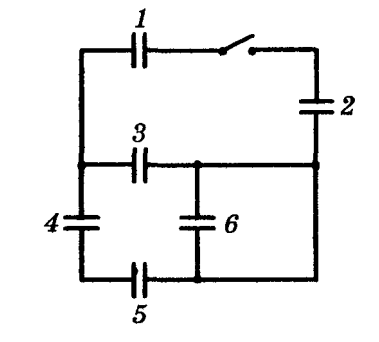

Определите напряжение на каждом конденсаторе после замыкания ключа.

## **Задание 2. (15 баллов).**

На приведенной схеме конденсатор *С* емкостью 5 мкФ, имеет заряд 1,08 мКл. Резистор  $R_1 = 90$  Ом,  $R_2$ *=* 30 Ом, *R3 =*60 Ом, *R4 =* 40 Ом, внутреннее сопротивление источника *r =* 1 Ом. Определите ЭДС источника.

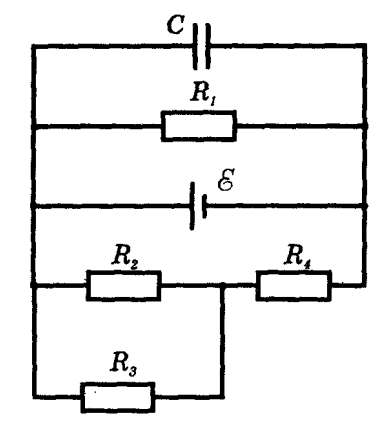

## **Задание 3. (15 баллов).**

Вы – сапёр. Для того, чтобы обезвредить бомбу,

Вам необходимо перерезать один из четырех проводов, который гарантировано отключит бомбу. Для кодирования цветов проводов используется 24-битная модель RGB. Вы точно знаете, что сумма интенсивности по каждому цветовому каналу для всех проводов не превышает число максимальной интенсивности цвета в данной модели RGB. Вы точно знаете, что необходимо перерезать провод, цвет которого представляет оттенок серого.

Используя подсказку из приведенной таблицы, выберите провод, который обезвредит бомбу.

| Провод №1 | 220 |     |
|-----------|-----|-----|
| Провод №2 |     |     |
| Провод №3 |     |     |
| Провод №4 |     | 21O |

**Межрегиональная олимпиада школьников «Высшая проба» 2018, 2 этап**

#### **Задание 4. (15 баллов).**

Вычислительная локальная сеть предприятия состоит из компьютеров и маршрутизаторов. Каждый маршрутизатор имеет 5 портов и работает как коммутатор (1 порт – для подключения к компьютеру, 4 других порта – общего назначения). Каждый компьютер подключен к своему маршутизатору, при этом к одному маршрутизатору не может быть подключено несколько компьютеров; в то же время могут существовать маршрутизаторы, к которым не подключен ни один компьютер (порт подключения к компьютеру не используется). С помощью остальных портов маршрутизаторы соединяются между собой, некоторые порты могут быть не задействованы. Компьютеры не могут быть соединены друг с другом напрямую. В каждом компьютере стоит 1 сетевая карта, и, соответственно, есть один сетевой порт.

Считаем, что длина соединительных патч-кордов одинакова и достаточна для того, чтобы маршрутизаторы могли быть размещены в любом месте предприятия, на любом удалении друг от друга. Расстояние между маршрутизаторами (L) не влияет на время передачи пакета данных и измеряется в «хопах» (перемещение одного пакета между двумя соседними соединенными маршрутизаторами). Расстоянием передачи между компьютером и подключенным к нему маршрутизатором пренебрегают.

Считаем, что данные между компьютерами передаются пакетами одинакового размера, а маршрутизатор может одновременно выполнять коммутацию нескольких портов и хранить неограниченное количество пакетов. Любой компьютер может обмениваться пакетами с любыми другими компьютерами. Рассматриваемая вычислительная локальная сеть имеет следующие метрики:

- − количество компьютеров (N);
- − количество маршрутизаторов (M);
- − количество соединений (E, количество патч-кордов для соединений между маршрутизаторами; патч-корды для подключения компьютеров к маршрутизаторам – короткие, и их количество такое же, как и количество компьютеров; они не учитываются);
- − диаметр сети (D, измеряется в хопах, представляет собой наибольшее расстояние между любыми двумя компьютерами);
- − среднее расстояние (Lav, измеряется в хопах, представляет собой среднее расстояние между любыми двумя компьютерами).

Задание:

#### **Электроника и вычислительная техника 10 класс**

Предложите и опишите, а также изобразите в виде графа такую топологию соединений сети, чтобы при этом достигался минимальный диаметр сети при возможном минимальном количестве соединений. Рассчитайте метрики сети. Обоснуйте преимущества предложенной топологии. Количество компьютеров в сети – 10; количество маршрутизаторов и патч-кордов – не ограничено.

#### **Блок II. Практическая часть(40 баллов, время выполнения - 120 минут.)**

#### **Необходимо выбрать и выполнить только одно из заданий – А или Б.**

## **Задание A.**

С помощью виртуальной среды на сайте [tinkercad.com](https://vk.com/away.php?to=http%3A%2F%2Ftinkercad.com&cc_key=) и эмулятора Arduino реализовать следующие задачи:

1) **Уровень 1. (20 баллов)**. Дано 2 кнопки и 3 RGB светодиода. При отсутствии нажатия на кнопки светодиоды должны гореть синим цветом. При нажатии на кнопку №1 светодиоды должны гореть зелёным цветом. При нажатии на кнопку №2 должно быть реализовано перемигивание светодиодов между синим и зелёным цветом.

2) **Уровень 2. (10 баллов)**. Дан датчик дыма и три 7-ми сегментных индикатора. В созданной на шаге 1 схеме реализовать вывод данных о наличие дыма на 7-мисегментные индикаторы и на RGB светодиоды по следующему правилу:

− при отсутствии дыма нужно зажечь все светодиоды и вывести на 7-ми сегментные индикаторы текст «OFF».

− при наличии дыма нужно зажечь только второй светодиод, и вывести на 7 ми сегментные индикаторы текст «On».

3) **Уровень 3. (10 баллов)**. Добавить в схему, полученную на шаге 2, PIR сенсор и пьезоизлучатель. Необходимо реализовать индикацию при движении виртуального объекта в зоне действия PIR сенсора по следующему правилу:

− Если нет задымления, то логика работы устройства не меняется;

− Если есть задымление и PIR сенсор не обнаружил объект, то мигать всеми светодиодами и в такт миганию подавать звуковой сигнал;

− Если есть задымления и PIR сенсор обнаружил объект, то все светодиоды непрерывно горят и подается непрерывный звуковой сигнал.

## **Задание Б.**

С помощью виртуальной среды на сайте tinkercad.com реализовать логическую схему:

1) **Уровень 1. (20 баллов)**.Соберите на макетной плате схему, выполняющую логическую функцию

## $A \cdot B$

Для питания схемы необходимо напряжение 6 В – используйте набор 1,5-вольтовых батареек AA. К выходу схемы через резистор подключите светодиод для контроля состояния выхода. Провода, подведённые к светодиоду, должны отличаться по цвету.

Для подачи на вход схемы логического нуля соедините вход с минусом батареи; для подачи на вход логической единицы соедините его с плюсом батареи. Подайте на входы схемы такие сигналы, чтобы зажёгся светодиод. Сколько таких комбинаций существует? Реализуйте каждую из них.

• *для каждого случая сделайте снимок проекта с названием 1.png, 2.png и т. д.*

2) **Уровень 2. (10 баллов)**. Измените схему так, чтобы выполнялась логическая функция

# $A \cdot B + C$

Подайте поочерёдно на входы схемы такие сигналы, чтобы зажёгся выходной светодиод.

• *для каждого случая сделайте снимок проекта с названием 10.png, 20.png и т. д.*

3) **Уровень 3. (10 баллов)**. Подключите входы схемы не напрямую от батареи, а через двухпозиционные переключатели. Для контроля логических значений на входах подключите на каждый из них по отдельному светодиоду. Провода, подведённые к светодиодам, должны отличаться по цвету. Реализуйте любую комбинацию входных значений, при которой выходной светодиод погашен

• *сделайте снимок проекта с названием 100.png*

и любую комбинацию входных значений, при которой выходной светодиод горит.

• *сделайте снимок проекта с названием 200.png*